## **Explora Public Libraries**

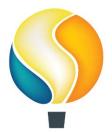

**Explora Public Libraries** provides easy-to-use features and reliable content from the world's leading magazines and reference books, grouped into easy-to-browse categories. Explora provides research collections on thousands of topics to help them find the information they need quickly and easily. You can search hundreds of professional journals, popular magazines, reference books, images, primary sources, and more by keyword or by topic.

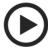

- 1.To begin, go to OhioWebLibrary.org.
- 2. Click on the arrow beside the phrase "Articles from magazines and journals":
  - > Articles from magazines and journals
- 3. Click on the words. "Explora Public Libraries."
- OR Type <a href="http://ohioweblibrary.org/db/ebsco-explora">http://ohioweblibrary.org/db/ebsco-explora</a> into your browser's address bar.

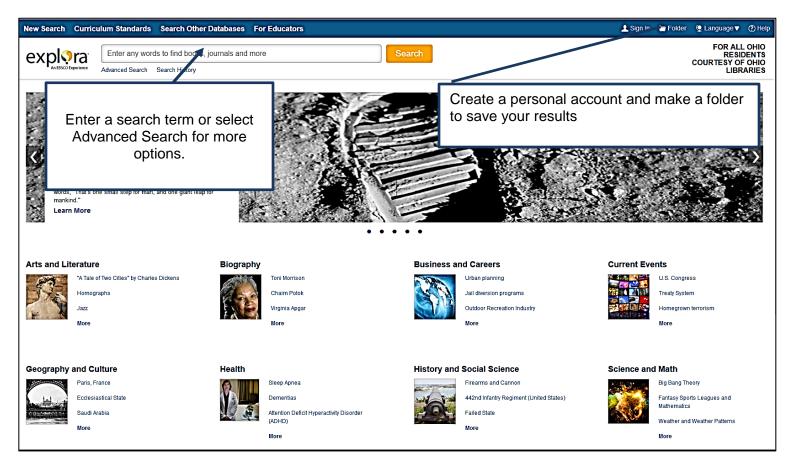

Here are sample search results. To read more about an article, including an abstract or summary, click on the title.

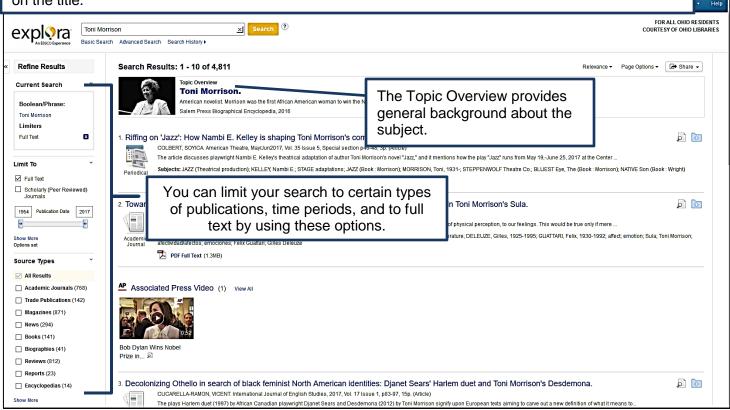

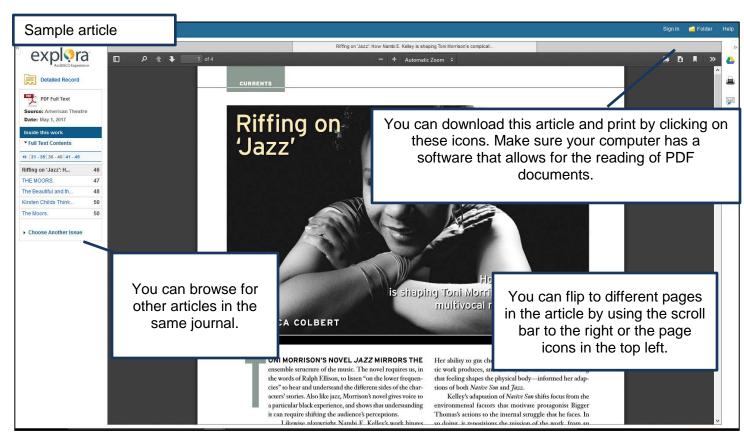

Explora Public Libraries is brought to you by Libraries Connect Ohio, a partnership of Ohio's library networks: the Ohio Public Library Information Network (OPLIN), INFOhio, and OhioLINK. Access to this resource is funded in part through an Institute of Museum and Library Services LSTA grant awarded by the State Library of Ohio.